## **MicroStation** CONNECT Edition

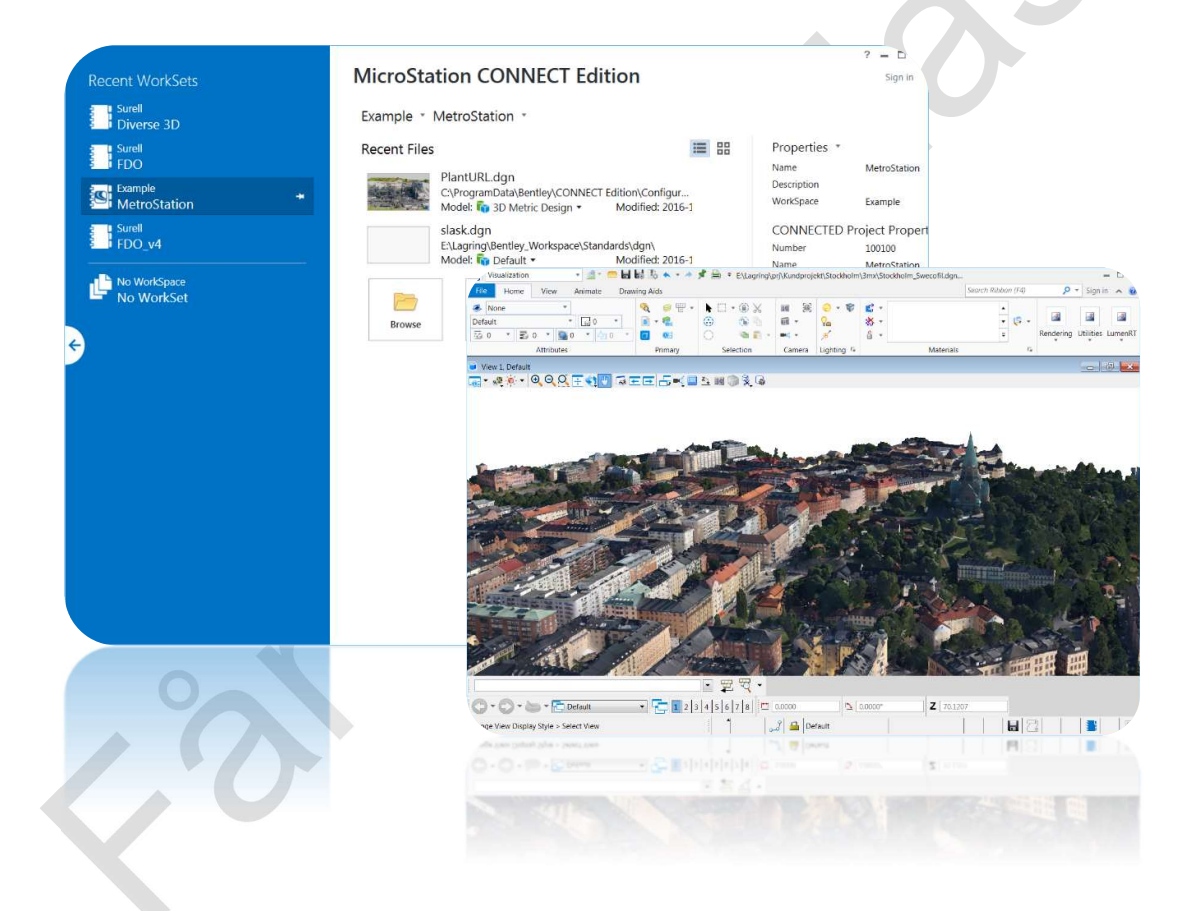

## **Quickstart**

Får ej spridas. Endast för kursdeltagare.

## MicroStation CONNECT - Quickstart, 2024-01-26

© copyright surell consulting ab, 2021

surell consulting ab ringduvevägen 13, 132 47 saltsjö-boo e-post: **consulting@surell.se**, web: www.surell.se

## Innehåll

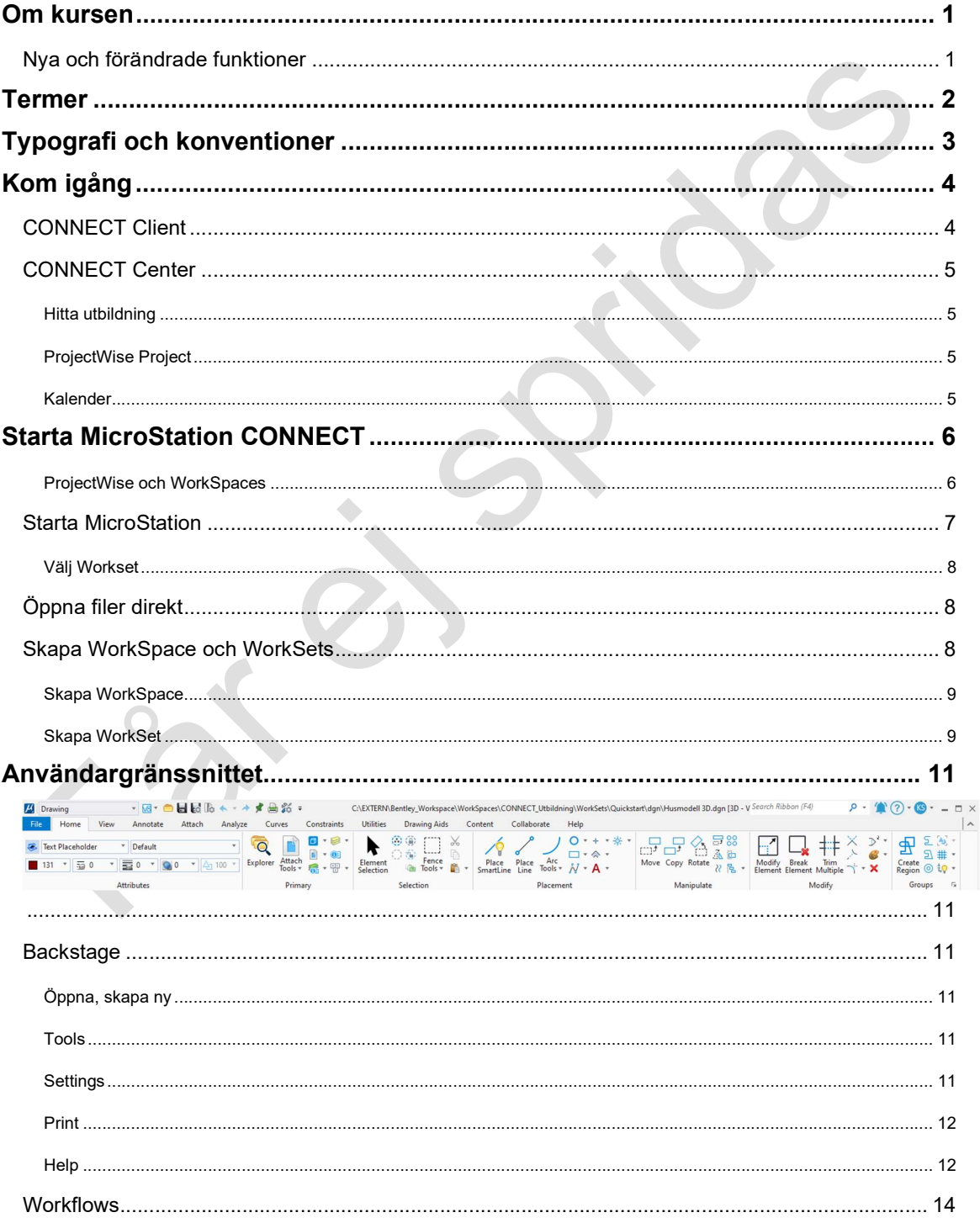

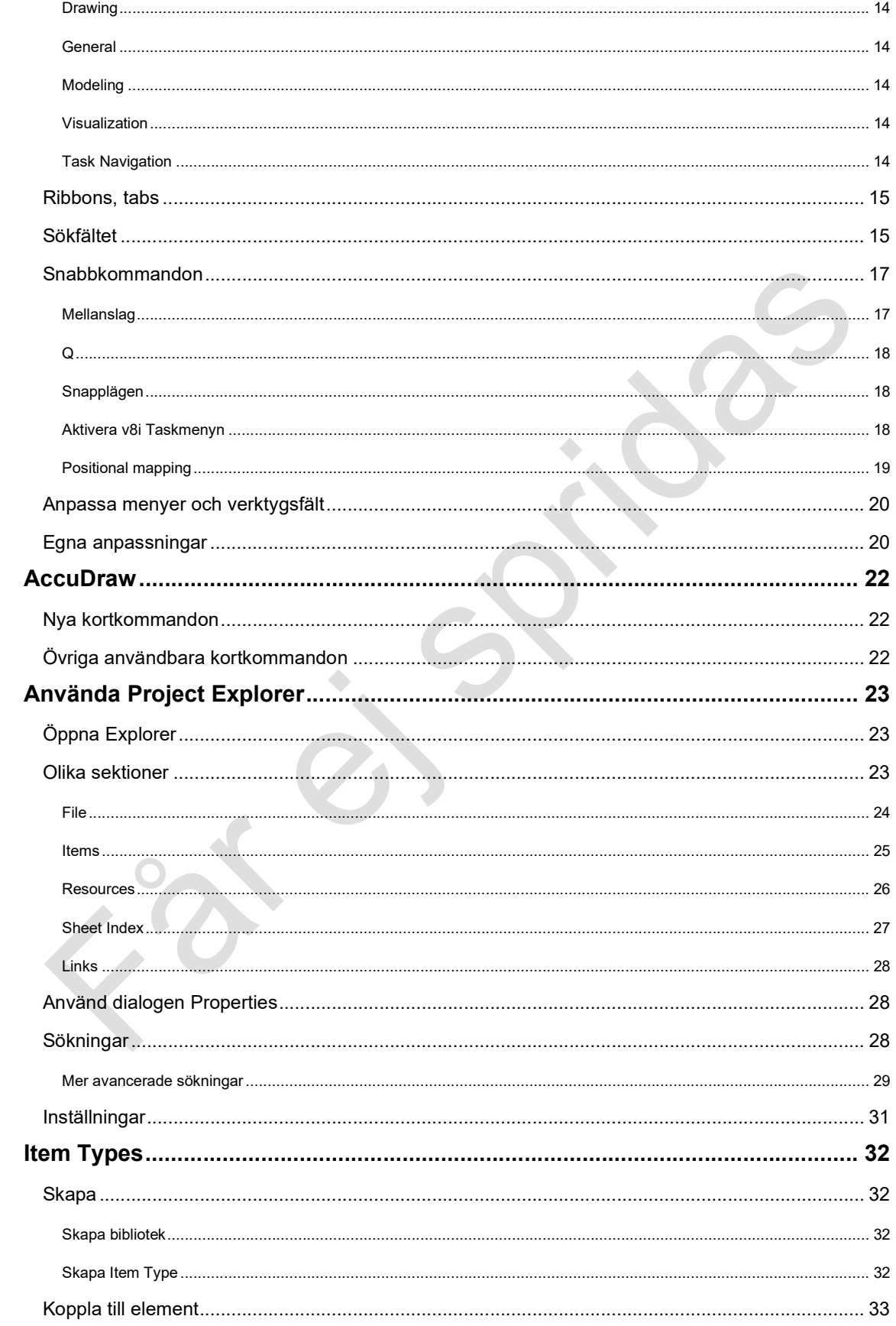

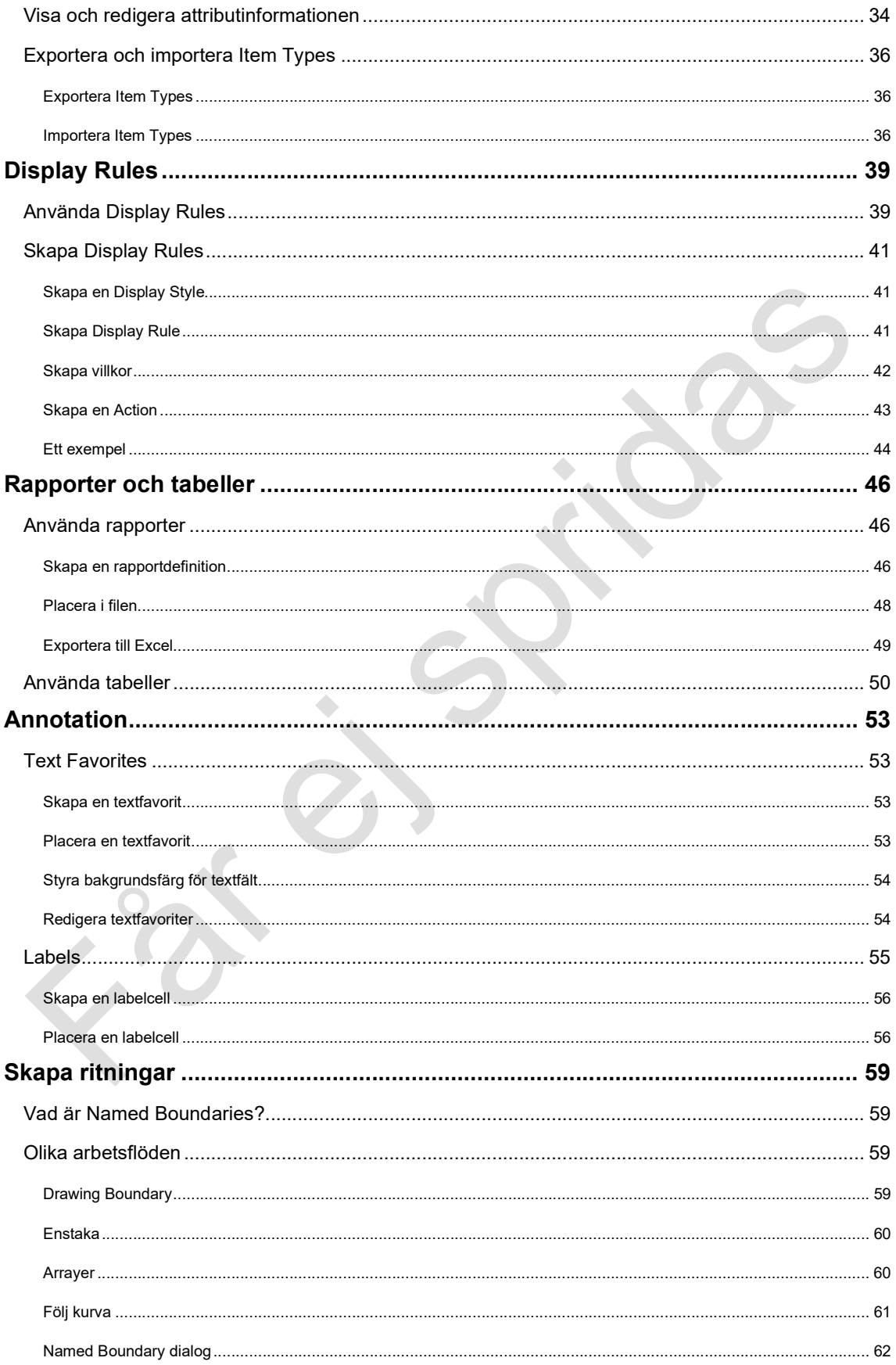

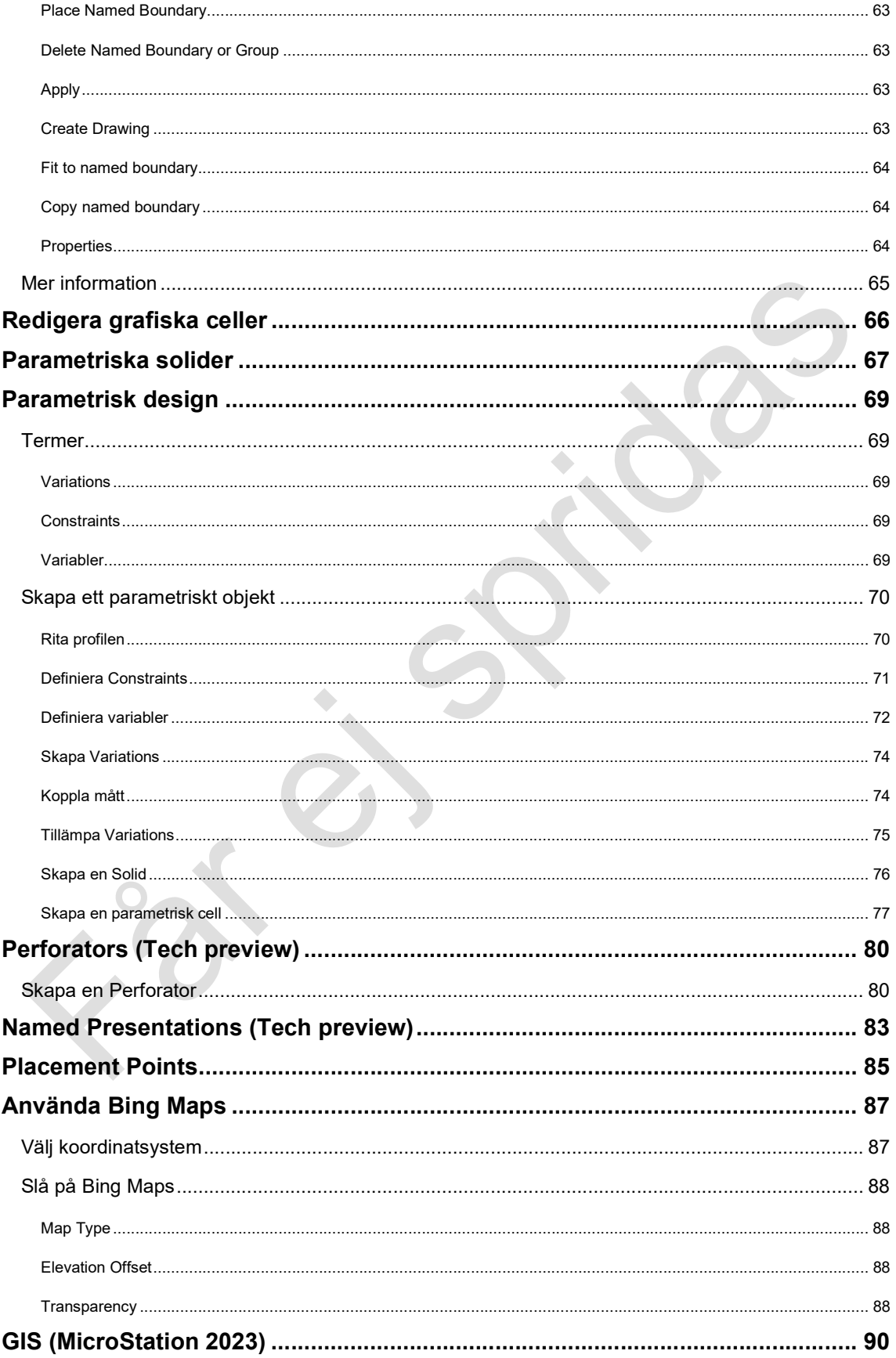

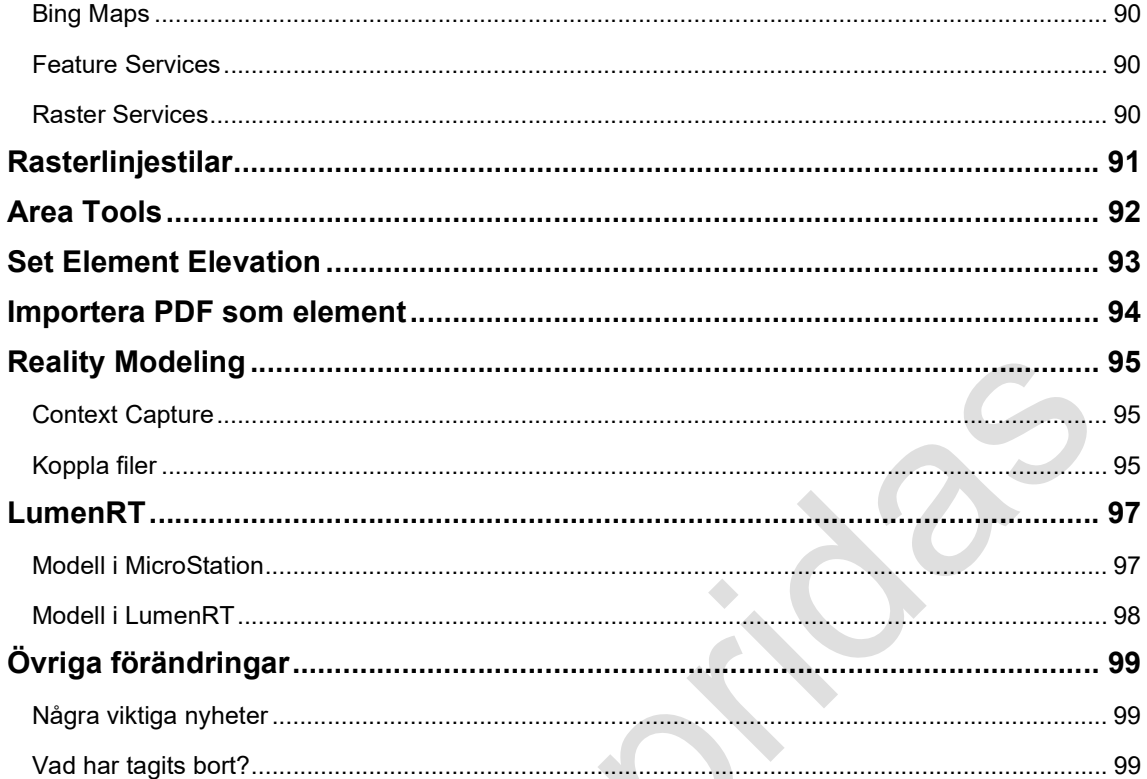

 $\overline{C}$